Infor Education

# Infor **Cloverleaf**

Course Catalog

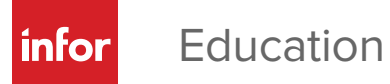

## **Training structure and delivery methods**

#### Infor Education training is structured into three levels:

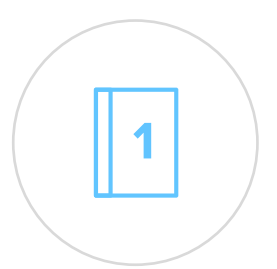

**Level 1: Overview & Use** Provides product overview and knowledge necessary to use the system.

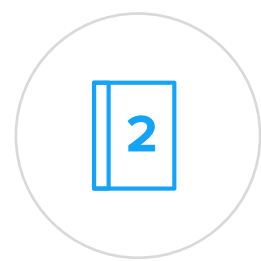

#### **Level 2: Configuration & Administration**

Accelerates the deployment of Infor software through knowledge of configuration options and administration.

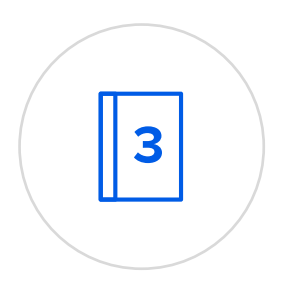

#### **Level 3: Installation & Integration**

Explores software installation and integration with other systems, as well as how to extend the application.

### Classes are offered through four delivery methods:

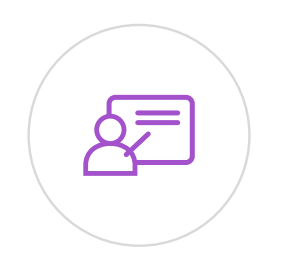

**Instructor-led Classes** Face-to-face training in your office or at one of our education sites

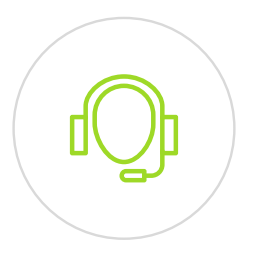

**Instructor-led Virtual Classes** Take classes from your own desk with the support of an instructor

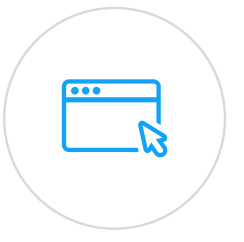

**Self-paced eLearning** Learn at your own pace,

on your own schedule

# **Self-directed Learning**

Flexible training taken at your own pace; includes a workbook, live training environment, social collaboration and access to an instructor

## **Training offerings and Infor Campus Card**

# l() }

All **instructor-led courses**  can be held face-to-face as a private class to your employees and most of them can also be run as a virtual class.

Follow the course title links to access **Infor Campus** to find course details and registration.

#### 妇

**Instructor-led public courses** are delivered at an Infor facility or virtually to your desktop.

**Self-paced eLearning**  supplements the classroom experience; accessible at any time.

#### For more information about courses and how to register, please contact:

- • **For Americas:** EducationAmericas@infor.com
- **• For Europe, the Middle East and Africa:** EducationEMEA@infor.com
- **For Asia Pacific:** EducationAPAC@infor.com

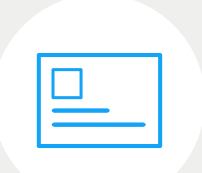

#### **Infor Campus Card**

Buying training has never been easier than with our Infor Campus Card.

The card offers training dollars in bulk at tiered volume discounts, which saves you money and reduces the time and cost of separate budget approvals, purchase orders, and expense reimbursements.

The card offers several ways to train including – public classes, Education subscriptions and onsite training. Infor tracks the usage and will report the dollars utilized and remaining balance.

The Infor Campus Card the best option for a convenient, flexible and costeffective way to decide how and when to spend your training dollars.

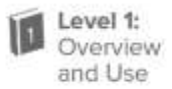

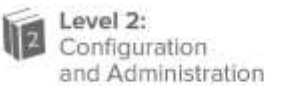

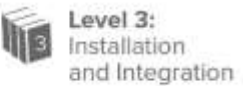

Follow the course title links to access Infor Campus to find course details and registration if you are based in US.<br>For other locations please see the Cloverleaf Campus page for further details.

#### Infor Cloverleaf - Instructor-led courses

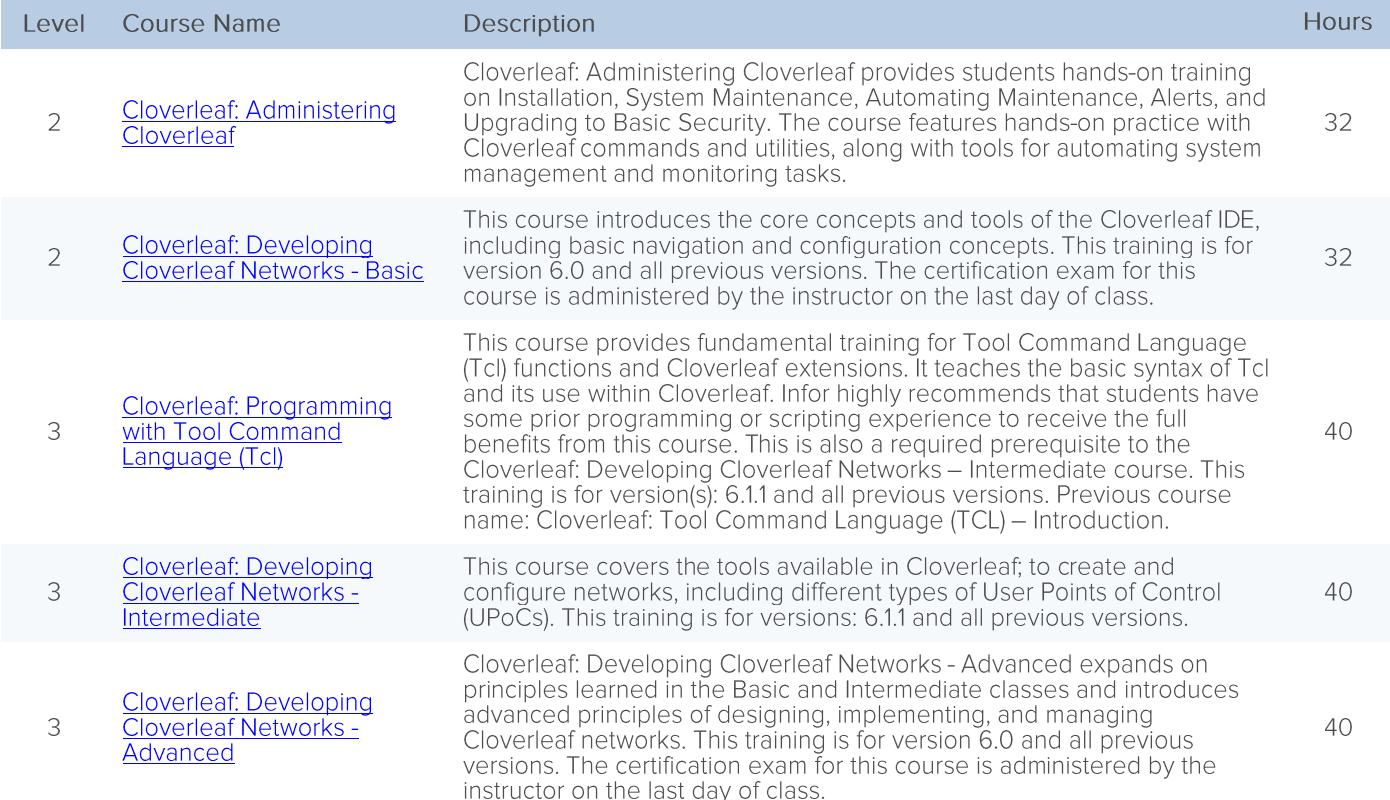

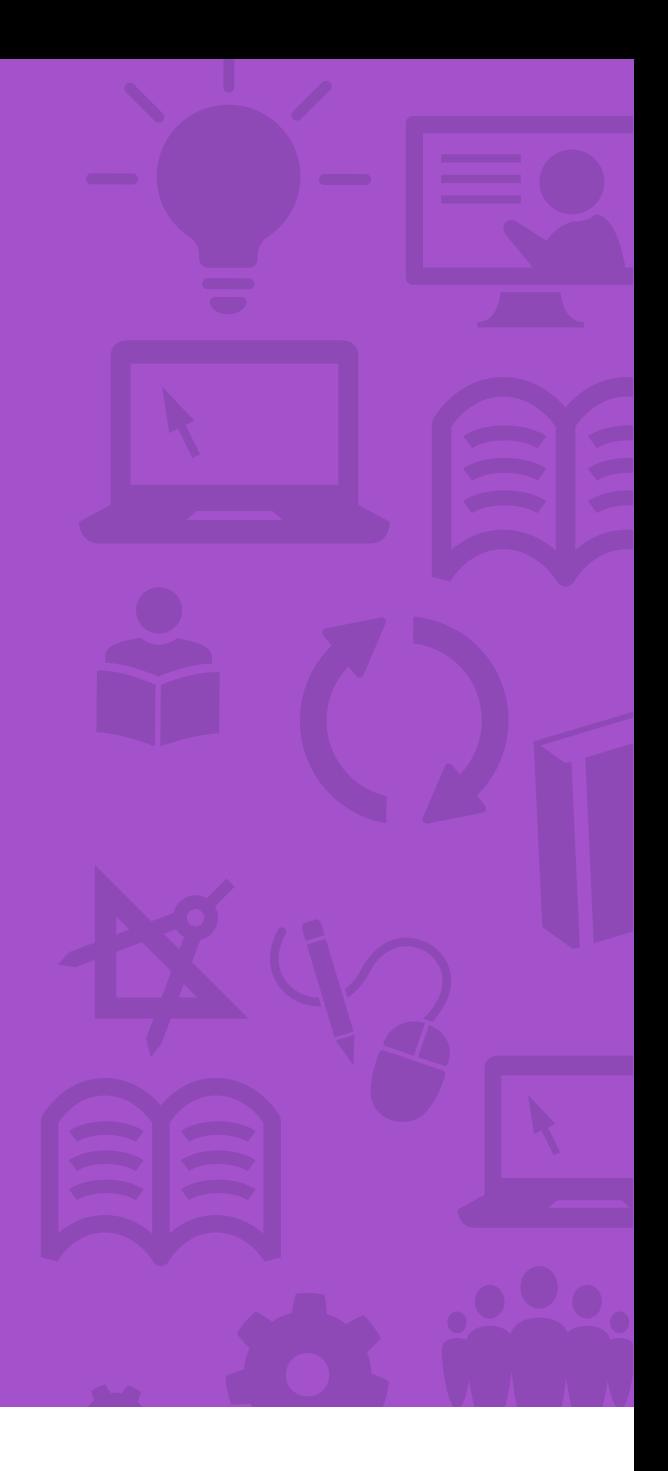

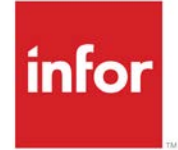

641 Avenue of the Americas New York, NY 10011 800-260-2640 infor.com

#### About Infor

Infor is fundamentally changing the way information is published and consumed in the enterprise, helping 70,000 customers in 194 countries improve operations, drive growth, and quickly adapt to changes in business demands. To learn more about Infor, please visit www.infor.com.

Copyright© 2017 Infor. All rights reserved. The word and design marks set forth herein are trademarks and/or registered trademarks of Infor and/or related affiliates and subsidiaries. All other<br>trademarks listed herein ar INFDTP1401862-en-US-0317-6